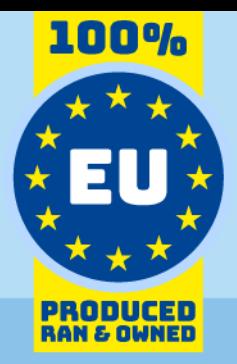

## SnelStart API Data Model

### for use with Invantive SQL

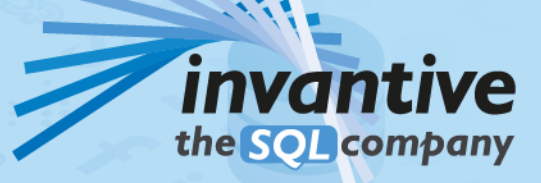

23.0

#### Auteursrecht

(C) Copyright 2004-2023 Invantive Softw are B.V., Nederland. Alle rechten voorbehouden.

Alle rechten voorbehouden. Niets uit deze uitgave mag w orden verveelvoudigd, opgeslagen in een geautomatiseerd gegevensbestand, of openbaar gemaakt, in enige vorm of op enige w ijze, hetzij elektronisch, mechanisch, door fotokopieen, opnamen, of enig andere manier, zonder voorafgaande schriftelijke toestemming van de uitgever.

Ondanks alle aan de samenstelling van deze tekst bestede zorg, kan noch de schrijver noch de uitgever aansprakelijkheid aanvaarden voor eventuele schade, die zou kunnen voortvloeien uit enige fout, die in deze uitgave zou kunnen voorkomen.

Deze handleiding is een naslagw erk bedoeld om het gebruik te verduidelijken. Indien gegevens in de voorbeeldafbeeldingen overeenkomen met gegevens in uw systeem, dan is de overeenkomst toevallig.

#### Belangrijke Informatie over Veiligheid en Gebruik Beoogd gebruik Beoogd gebruik Beoogd gebruik Beorgd gebruik aan

zakelijke en informatietechnologische gegevensverw erkingsfuncties te ondersteunen, zoals boekhouding, financiīle rapportage en verkooprapportage. Het is belangrijk om op te merken dat deze softw are niet is ontw orpen, getest of goedgekeurd voor gebruik in omgevingen w aar een storing of defect kan leiden tot levensbedreigende situaties, ernstige fysieke schade of milieuschade. Dit omvat, maar is niet beperkt tot:

- Nucleaire faciliteiten: de softw are mag niet w orden gebruikt voor operaties of functies die verband houden met de controle, het onderhoud of de w erking van nucleaire faciliteiten.

- Defensie en militaire toepassingen: deze softw are is niet geschikt voor gebruik in defensiegerelateerde toepassingen, inclusief maar niet beperkt tot w apenbeheer, militaire strategieplanning of andere aspecten van nationale defensie. - Luchtvaart: de softw are is niet bedoeld voor gebruik in de bediening, navigatie of communicatiesystemen van vliegtuigen of luchtverkeersleidingomgevingen.

- Gezondheidszorg en medicijnproductie: deze softw are mag niet w orden gebruikt voor de w erking van medische apparaten, de analyse van patiīntgegevens voor kritieke gezondheidsbeslissingen, farmaceutische productie of medisch onderzoek w aarbij een storing of defect de gezondheid van de pati $\tilde{A}$  «nt kan be $\tilde{A}$  nvloeden.

- Verw erking van chemische en/of gevaarlijke stoffen: deze softw are is niet bedoeld voor het beheer, de controle of de operationele aspecten van chemische fabrieken of faciliteiten voor de verw erking van chemische en/of gevaarlijke stoffen. Elke storing in de softw are die in deze omgevingen w ordt gebruikt kan leiden tot gevaarlijke chemische lozingen, explosies of milieurampen.

- Transport- en verkeerscontrolesystemen: de softw are mag niet w orden gebruikt voor de besturing, bediening of het beheer van transportsystemen, w aaronder de besturing van spoorw egsignalen, metrosystemen of verkeerslichten. Storingen in dergelijke kritieke systemen kunnen tot ernstige ongelukken leiden en de openbare veiligheid in gevaar brengen.

- Energienetw erk- en nutsbesturingssystemen: deze softw are is niet ontw orpen voor de besturing of bediening van energienetw erksystemen, w aaronder elektrische onderstations, besturingssystemen voor hernieuw bare energie of besturingssystemen van w aternutsbedrijven. Het falen van softw are op deze gebieden kan leiden tot aanzienlijke stroomonderbrekingen, onderbrekingen in de w atervoorziening of andere storingen in openbare voorzieningen, w aardoor gemeenschappen in gevaar kunnen komen en grote schade kan w orden aangericht.

- Andere omgevingen met een hoog risico: alle andere kritieke infrastructuren en omgevingen w aar een storing in de softw are kan leiden tot aanzienlijke schade aan personen of het milieu.

Gebruikersverantw oordelijkheid: gebruikers moeten ervoor zorgen dat ze het beoogde gebruik van de softw are begrijpen en de softw are niet gebruiken in een omgeving die buiten het beoogde doel valt. Het is de verantw oordelijkheid van de gebruiker om de geschiktheid van de softw are voor de beoogde toepassing te beoordelen, vooral in scenario's die een risico kunnen vormen voor leven, gezondheid en/of milieu.

Afw ijzing van aansprakelijkheid: Invantive w ijst elke verantw oordelijkheid af voor schade, letsel of w ettelijke gevolgen die voortvloeien uit het gebruik of misbruik van deze softw are in verboden en/of onbedoelde toepassingen.

#### **Inhoud**

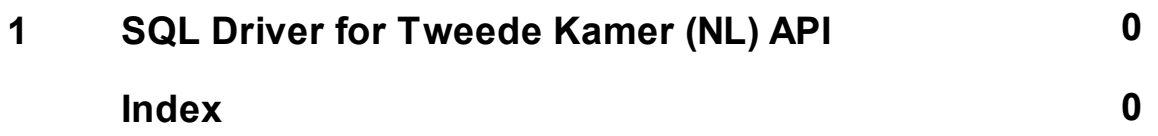

# invantive the SOL company

Biesteweg | | 3849 RD Hierden Nederland

Tel: +31 88 00 26 500 info@invantive.nl

IBAN NL25 BUNQ 2098 2586 07 BTW NL812602377B01 RSIN 8122602377 Algemeen Directeur: Guido Leenders

Statutaire zetel: Roermond [\(C\) Copyright 2004-2023 Invantive Software B.V., Nederland. Alle rechten v](http://www.invantive.com/nl)oorbehouden. 23.0.92 [10/01/2025, 10:32](http://www.invantive.com/nl) [ISBN 978-94-6302-000-8:](http://www.invantive.com/nl)